<<MATLAB >>

 $<<$ MATLAB $>$ 

, tushu007.com

- 13 ISBN 9787508358840
- 10 ISBN 7508358848

出版时间:2007-9

页数:300

字数:392000

extended by PDF and the PDF

http://www.tushu007.com

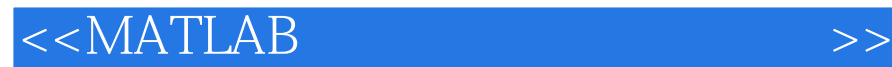

MATLAB 7

 $MATLAB$ 

, tushu007.com

 $MATLAB$ 

 $MATLAB$ 

**MATLAB** 

 $MATLAB$ 

MATLAB

 $MATLAB$ 

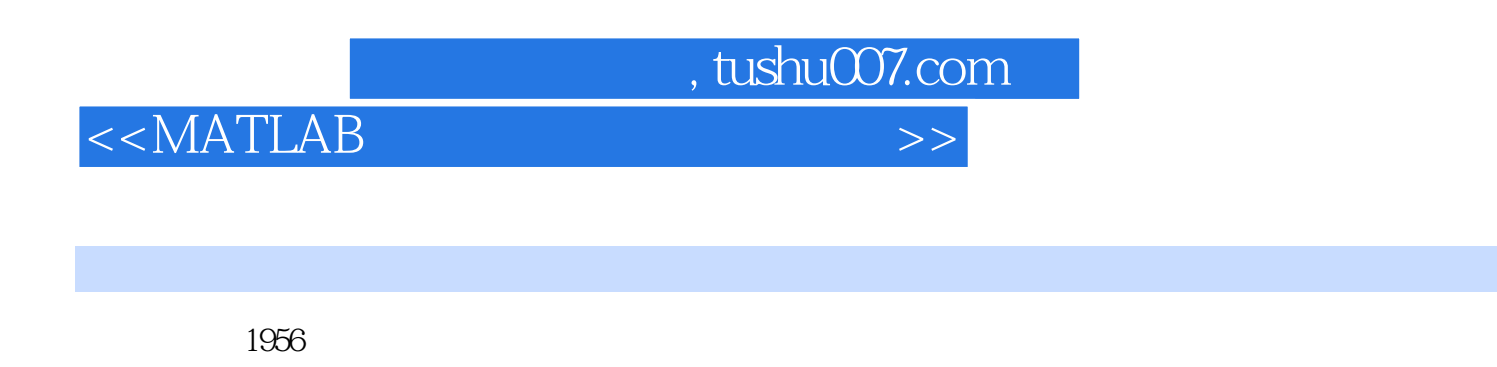

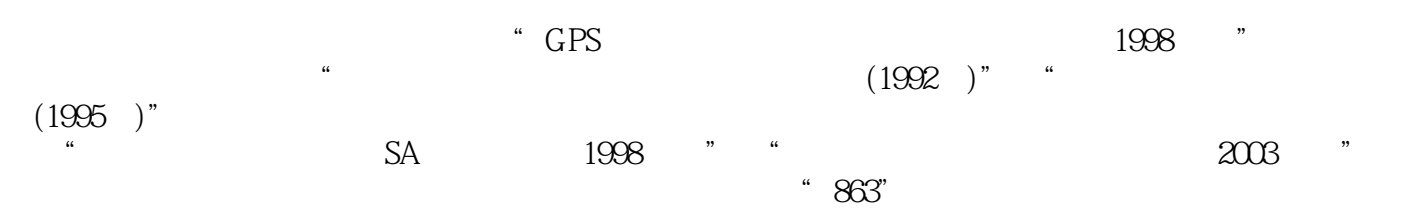

 $\overline{30}$ 

*Page 3*

 $,$  tushu007.com

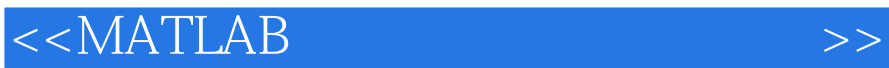

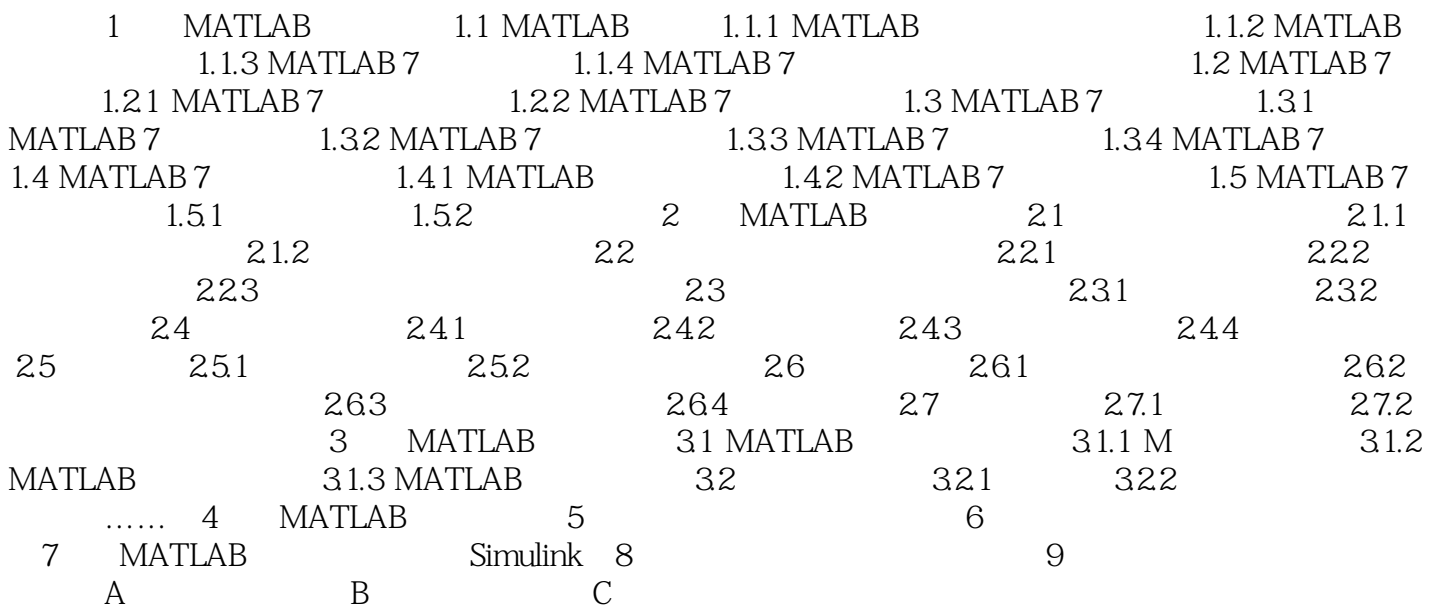

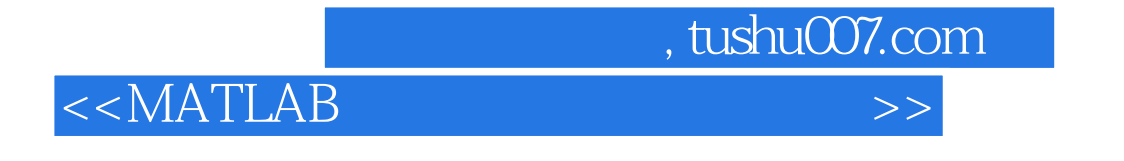

MATLAB MATLAB

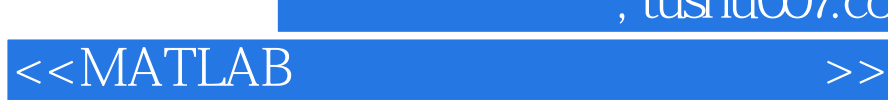

本站所提供下载的PDF图书仅提供预览和简介,请支持正版图书。

更多资源请访问:http://www.tushu007.com

, tushu007.com